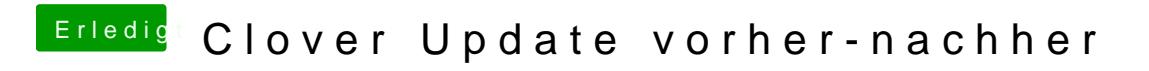

Beitrag von lawalawa vom 27. Juli 2019, 14:16

dank dir für das schnelle und kompetente feedback